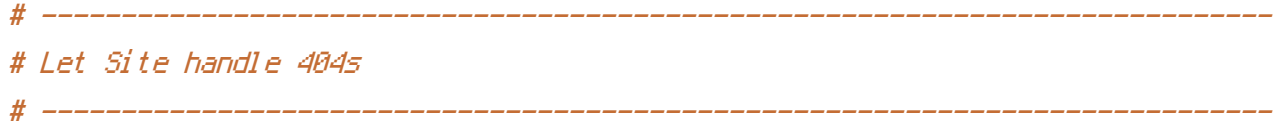

ErrorDocument 404 /404.html

<IfModule mod\_expires.c>

# CACHE HEADERS # -----------------------------------------------------------------------------

```
ExpiresActive On
  ExpiresByType image/jpg "access 1 year"
  ExpiresByType image/jpeg "access 1 year"
  ExpiresByType image/gif "access 1 year"
  ExpiresByType image/png "access 1 year"
  ExpiresByType text/css "access 1 month"
  ExpiresByType text/html "access 1 month"
  ExpiresByType application/pdf "access 1 month"
  ExpiresByType text/x-javascript "access 1 month"
  ExpiresByType application/x-shockwave-flash "access 1 month"
  ExpiresByType image/x-icon "access 1 year"
  ExpiresDefault "access 1 month"
</IfModule>
## END Expire headers
```
# -----------------------------------------------------------------------------

## ## BEGIN Cache-Control Headers

```
<IfModule mod_headers.c>
    <FilesMatch "\\.(ico|jpe?g|png|gif|swf|gz|ttf|svg)$">
        Header set Cache-Control "max-age=2592000, public"
    </FilesMatch>
    <FilesMatch "\\.(css)$">
        Header set Cache-Control "max-age=2592000, public"
    </FilesMatch>
    <FilesMatch "\\.(js)$">
        Header set Cache-Control "max-age=2592000, private"
    </FilesMatch>
</IfModule>
```